Каждый ученик в классе изучает либо английский, либо немецкий, либо оба этих языка. У классного руководителя были списки учеников, изучающих каждый из языков. Для проведения классного мероприятия он напечатал списки и разрезал их пофамильно и разложил полученные листочки две отдельные кучки. Вдруг из окна подул ветер и перемешал листочки в обеих кучах. Помогите классному руководителю выяснить, сколько учеников в классе изучают только один язык.

## Формат ввода

В первых двух строках указывается количество учеников, изучающих английский и немецкий языки (М и N). Затем идут M+N строк с фамилиями учеников в произвольном порядке. Гарантируется, что среди учеников нет однофамильцев.

## Формат вывода

Количество учеников, которые изучают только один язык. Если таких не окажется, в строке вывода нужно написать NO.

## Пример 1

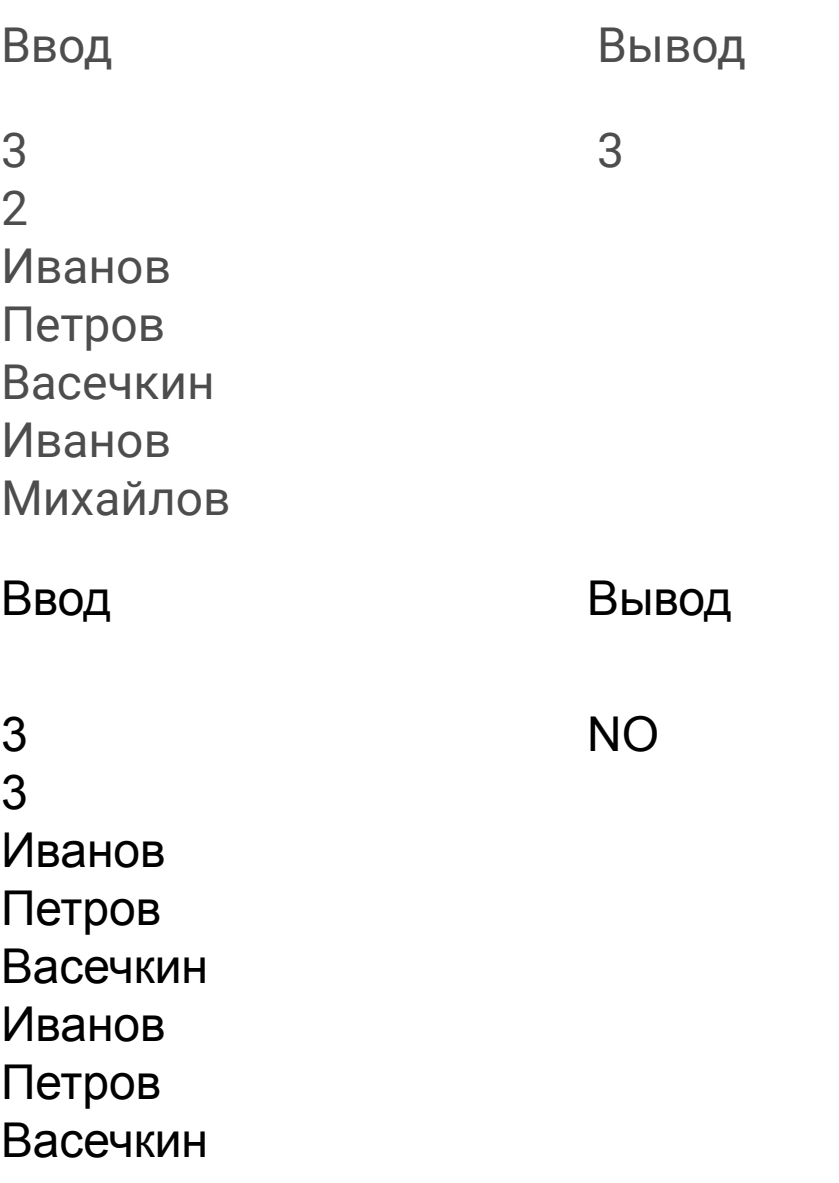

```
len1 = set()uniq = set()a = int(input))b = int(input))for i in range(a + b):
 line = input()if line not in len1:
    len1.add(line)
 elif line not in uniq:
    uniq.add(line)
temp = len(len1) - len(uniq)if temp == 0:
  print('NO')
else:
  print(temp)
```